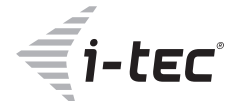

# **TB3/USB-C DUAL DISPLAYPORT 4K DOCKING STATION + POWER ADAPTER 135 W**

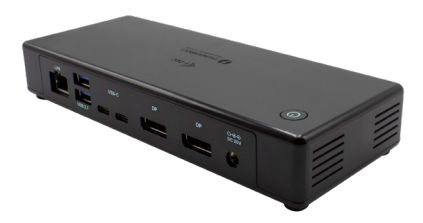

User guide • Gebrauchsanweisung • Mode d'emploi Manual de instrucciones • Manuale • Uživatelská příručka Instrukcje obsługi • Užívateľská príručka • Vartotojo vadovas Handleiding

P/N: TB3CDUALDPDOCKPD

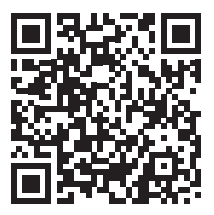

www.i-tec.pro/en

## WPROWADZENIE

Dziękujemy za zakupienie stacji dokującej i-tec Thunderbolt™ 3 umożliwiającej Wam proste i szybkie połączenie notebooka / tableta z portem Thunderbolt™ 3 z Waszymi ulubionymi urządzeniami przez jedyny kabel Thunderbolt™ 3. Stacja dokująca zbudowana jest na chipsecie Intel Titan Ridge i posiada też możliwość połączenia urządzenia z portem USB-C, choć w takim wypadku może dojść do obniżenia szybkości podłączonych urządzeń, gdyż maksymalna szybkość transmisji portu USB-C wynosi 10Gb/s.

**Stacja dokująca zapewnia 2 x DisplayPort, 2x USB-C, 1 x port Ethernet GLAN RJ-45, 3 x port USB-A 3.0 (jeden port szybkoładujący ze specyfikacją BC 1.2), 1 x port Combo Audio (słuchawki i mikrofon), 1 x wejście do ładowania zewnętrznego DC.**

**Ważna informacja odnośnie rozdzielczości 8K:** Stacja dokująca wspiera nawet rozdzielczość 8K (7680x4320/30Hz), natomiast taką rozdzielczość można ustawić wyłącznie wtedy, kiedy wspiera ją Wasz notebook - Thunderbolt™ 3 musi wspierać DisplayPort 1.4. W przypadku, gdy Thunderbolt™ 3 Waszego notebooka wspiera tylko DisplayPort 1.2, maksymalna rozdzielczość będzie tylko na poziomie 5K 5120x2880/60Hz.

**\* Ważna informacja odnośnie podłączenia do portu USB-C:** Stacja dokująca zbudowana jest na chipsecie Titan Ridge i wspiera też połączenia przez port USB-C, natomiast takie połączenie musi być wspierane też przez notebook. W przypadku USB-C chodzi o otwarty standard, co oznacza, że producenci notebooków mogą protokół USB-C modyfikować według własnego uznania. To niestety oznacza, że stacje dokujące zbudowane na chipsecie Intel Titan Ridge nie na wszystkich urządzeniach z portem USB-C mogą działać poprawnie.

### **SPECYFIKACJA**

- 1 x port Thunderbolt™ 3 dla połączenia z notebookiem
- Power Delivery: 85.0W
- Porty Video: 2 x DisplayPort
- Rozdzielczość: **Thunderbolt™ 3 ze wsparciem DisplayPort 1.4** 1 monitor – 1 x DP - do 8K/30Hz 2 monitory – 1 x DP + 1 x DP - do 2x 4K/60Hz

**Thunderbolt™ 3 ze wsparciem DisplayPort 1.2** 1 monitor – 2 x DP - do 5K/60Hz 2 monitory – 1 x DP + 1 x DP - do 2x 4K/60Hz

### **USB-C ze wsparciem DisplayPort 1.4**

1 monitor – 1 x DP – do 4K/60Hz 2 monitory – 1 x DP + 1 x DP – do 2x 4K/60Hz

### **USB-C ze wsparciem DisplayPort 1.2**

1 monitor  $-1$  x DP - do 4K/30Hz 2 monitory – 1 x DP + 1x DP – do 2x 1920x1080/60Hz

- 2 x port USB-C 3.1 Gen.2 (10 Gbps)
- 2 x port USB-A 3.1 Gen.1 (5 Gbps)
- 1 x port USB-A 3.1 Gen.2 (10 Gbps), ze wsparciem szybkiego ładowania (BC 1.2)
- 1 x port Ethernet GLAN RJ-45 (Realtek RTL8153)
- 1 x 3,5mm Audio kombo konektor
- 1 x wejście do zasilania (20.0V/6.75A)
- Przełącznik ON/OFF do włączenia i wyłączenia stacji dokującej
- Wsparcie dla Kensington lock
- Kabel Thunderbolt™ 3 (70cm)
- OS: Windows 10, macOS i Linux z najnowszymi aktualizacjami
- Wymiary produktu: 197 x 78 x 31 mm
- Waga produktu: 405 g

# ZAWARTOŚĆ OPAKOWANIA

- Stacja dokująca Thunderbolt™ 3
- Kabel Thunderbolt™ 3 (70 cm)
- Zasilacz (wyjście DC: 20.0V / 6.75A, kabel DC 160 cm, kabel DC 170 cm)
- Quick start

# OPIS STACJI DOKUJACEJ

### **Panel przedni:**

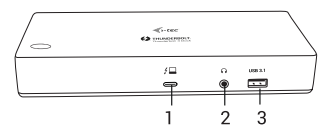

- **1.** Thunderbolt™ 3 data port / Power Delivery dla połączenia stacji dokującej z portem laptopa Thunderbolt™ 3. Ten port potrafi dodać urządzeniu nawet 85.0W.
- **2.** 3.5 mm Combo Audio Jack
- **3.** Port USB-A 3.1 Gen. 2 (10 Gbps) z szybkim ładowaniem, specyfikacja BC 1.2

## **Panel tylni:**

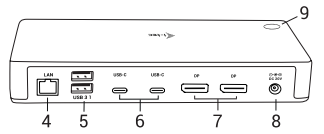

- **4.** Port Ethernet GLAN RJ-45 wspiera 10/100/1000 Mbps
- **5.** 2 x port USB-A 3.1 Gen. 1 (5 GBps)
- **6.** 2 x port USB-C 3.1 Gen. 2 (10 GBps)
- **7.** 2 x DisplayPort umożliwia podłączenie jednego monitora 8K/30Hz. **Wyłącznie w sytuacji, kiedy główny GPU i Thunderbolt™ 3 wspiera DisplayPort 1.4.**
- **8.** Wejście do zasilania (20.0V/6.75A) **Zewnętrzny zasilacz przeznaczony wyłącznie do użytku z TB3CDUALDPDOCKPD.**
- **9.** Przełącznik ON/OFF do włączenia i wyłączenia stacji dokującej

## WYMAGANIA SYSTEMOWE

**Wymagania hardwarowe:** Urządzenie z wolnym portem USB-C\* lub Thunderbolt 3

**Wymagania dla funkcji Power Delivery:** urządzenie z wolnym portem USB-C\* lub Thunderbolt 3 ze wsparciem "Power Delivery".

**System operacyjny:** Windows, macOS i Linux z najnowszymi aktualizacjami

*Aby odtwarzać filmy Ultra HD 4K / 5K / 8K, komputer musi być w stanie dekodować ten film przy użyciu procesora graficznego. W mniej wydajnych laptopach, Podczas odtwarzania wideo w formacie 4K / 5K / 8K, mogą się zdarzyć zakłócenia, przerwania transmisji).*

## INSTALACJA STEROWNIKÓW

Stację dokującą można połączyć bezpośrednio, sterowniki tworzą część systemu operacyjnego. W przypadku Windows 10 proszę się upewnić, że macie na swoim komputerze zainstalowane najnowsze sterowniki dla Thunderbolt™ 3, które zapewniane są przez producenta Waszego notebooka.

## INSTALACJA SPRZĘTU (PODŁĄCZENIE STACJI DOKUJĄCEJ DO LAPTOPA / TABLETU

- **1.** Włącz laptop / tablet i podłącz zasilacz do stacji dokującej.
- **2.** Podłącz zasilacz stacji dokującej do sieci AC 110 V / 230 V
- **3.** Podłącz kabel Thunderbolt ™ 3 do portu Thunderbolt ™ 3 z przodu stacji dokującej.
- **4.** Podłącz drugi koniec do wolnego portu Thunderbolt ™ 3 / USB-C\* laptopa / tabletu.
- **5.** W systemie operacyjnym Windows zezwól na nowe urządzenie Thunderbolt ™ 3
- **6.** W Linuksie autoryzujcie nowe urządzenie Thunderbolt™ 3. Musi się wyświetlić ze statusem Autoryzowane
- **7.** Następnie automatycznie rozpocznie się automatyczna instalacja portów w każdym systemie.
- **8.** Po zakończeniu instalacji zalecamy ponowne uruchomienie laptopa / tabletu.

## PODŁĄCZANIE MONITORA DISPLAYPORT

Aby podłączyć monitor do stacji dokującej, użyj kabla DisplayPort. Podczas instalacji dodatkowego monitora może migać monitor laptopa / tabletu, jest to stan normalny. **Stacja dokująca obsługuje do dwóch monitorów. Interfejs graficzny: 2x DisplayPort**

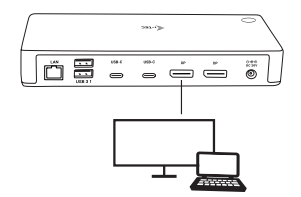

1 monitor podłączony przez 1 kabel DisplayPort – rozdzielczość nawet **8K 7680x4320/30Hz**

**Rozdzielczość 8K wspierana jest wyłącznie wtedy, kiedy konektor Thunderbolt™ 3 Waszego notebooka wspiera DisplayPort 1.4.**

**W przypadku, gdy Thunderbolt™ 3 wspiera tylko DisplayPort 1.2, maksymalna rozdzielczość wynosi 5K 5120x2880/60Hz**

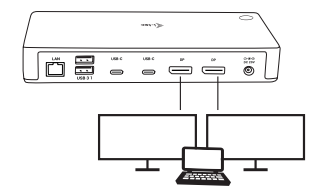

2 monitory połączone jednocześnie 2x DisplayPort, rozdzielczość do **4K 4096x2160@60Hz**

**Rozmiar rozdzielczości, szybkość klatek oraz maksymalna liczba podłączonych monitorów zewnętrznych zależna jest od możliwości centralnego PC/NB.**

**Zdecydowaną większość kłopotów ze stacjami dokującymi oraz podłączonymi do nich urządzeniami peryferyjnymi można rozwiązać odłączając przewód Thunderbolt™ 3 stacji dokującej od złącza Thunderbolt™ 3 komputera / Maca / smartphone / tabletu i podłączając go ponownie po upływie ok. 10 sekund.**

#### INSTRUCKJE BEZPIECZEŃSTWA

- Nie narażać na działanie wysokich temperatur i wysokiej wilgotności.
- Używać urządzenia na powierzchniach płaskich w celu uniknięcia upadku.
- Zachować instrukcję do ewentualnego późniejszego użycia.

We współpracy z działem serwisu:

- Sprawdzić funkcjonalność po upadku do wody lub na twarda powierzchnię
- Sprawdzić funkcjonalność gdy obudowa uległa uszkodzeniu
- Odesłać urządzenie gdy nie pracuje zgodnie z instrukcją.

#### **CZESTO ZADAWANE PYTANIA**

Dostępne na naszych stronach **www.i-tec.cz/pl** w zakładce "FAQ" przy niniejszym produkcie.